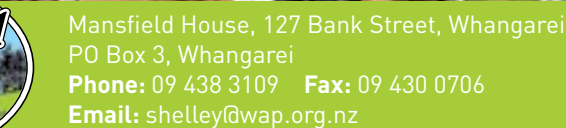

## **Whangarei A&P Show Saturday 3rd December 2016**

## **EQUESTRIAN CLASSES ENTRY FORM**

www.whangareishow.co.nz

SECTION/S:\_\_\_\_\_\_\_\_\_\_\_\_\_\_\_\_\_\_\_\_\_\_\_\_\_\_\_\_\_\_\_\_\_\_\_\_\_\_\_\_\_\_\_\_\_\_\_\_\_\_\_\_\_\_\_\_\_\_\_\_\_\_\_\_\_\_\_\_\_\_\_\_\_\_\_\_\_\_\_\_\_\_\_\_\_\_\_\_\_\_\_\_\_\_\_\_\_\_\_\_\_\_\_\_\_\_\_\_\_\_

WHANGAREI **lari francisko** 

SOCIETY

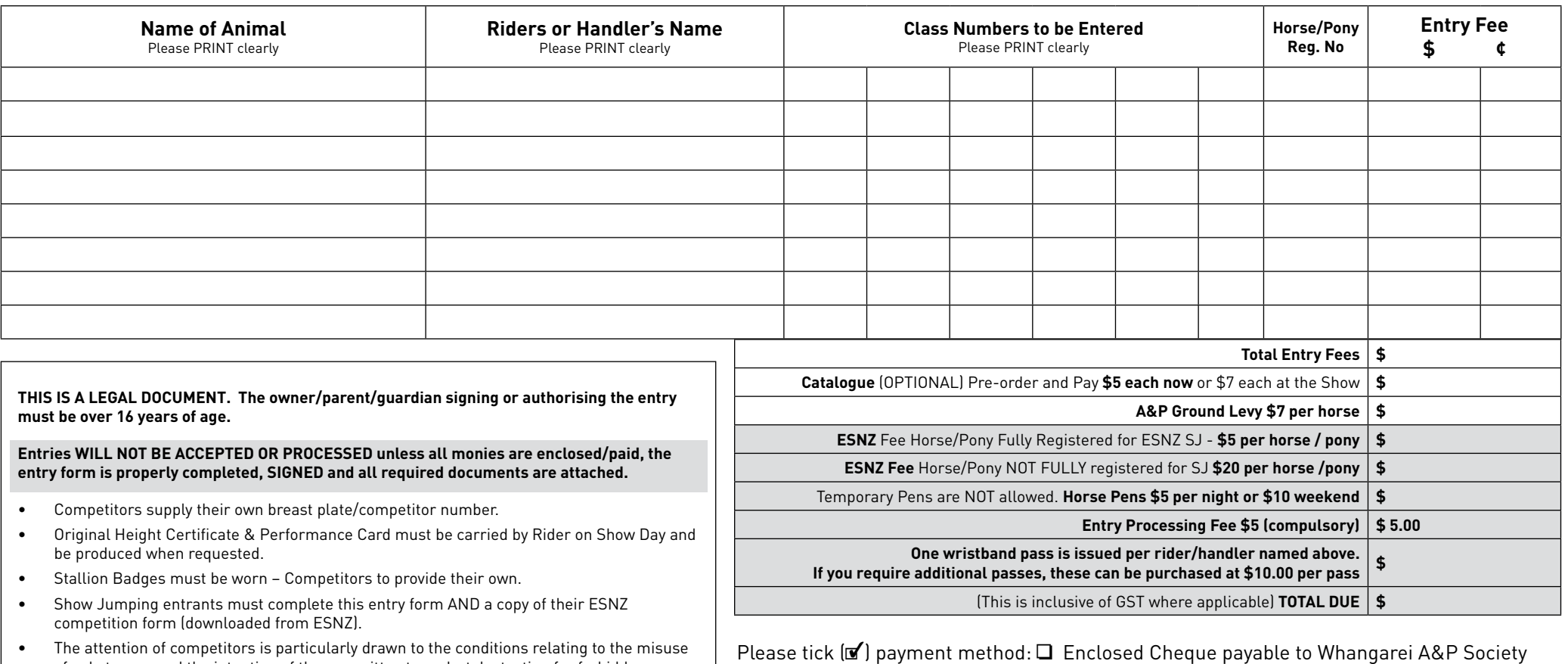

ition of competitors is particularly drawn to the conditions relating to the misuse of substances and the intention of the committee to undertake testing for forbidden substances.

## **COMPETITOR DECLARATION:**

The submission of my entries, either written or be electronic means, and/or participation in the competition(s), denotes that I have read and accepted the RAS and Whangarei A&P Society Rules and Regulations and the Society's conditions of entry. This also indemnifies the Whangarei A&P Society under the provisions of the Health & Safety at Work Act 2016.

Signed: \_\_\_\_\_\_\_\_\_\_\_\_\_\_\_\_\_\_\_\_\_\_\_\_\_\_\_\_\_\_\_\_\_\_\_\_\_\_ Date: \_\_\_\_\_\_\_\_\_\_\_\_\_\_\_\_\_\_\_\_\_

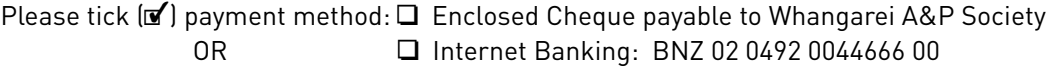

## **Please state full name, date paid & 'EQ Entries' as reference**

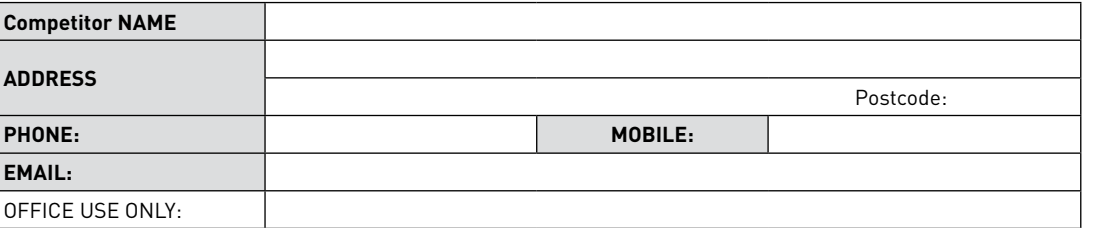